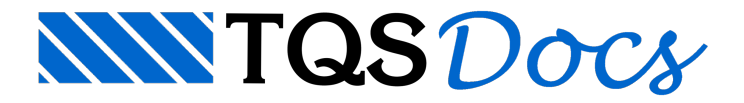

## Lançamento Estrutural

O lançamento deste edifício no Modelador Estrutural é feito de forma simples e rápida, não necessitando de grande conhecimento das ferramentas do Modelador.

Aqui serão apenas apresentados alguns detalhes importantes para este lançamento.

## Definição de lajes protendidas

Após o lançamento das lajes, podemos fazer a edição destes elementos e definir que elas serão lajes protendidas. Esta definição é importante, pois o coeficiente de não linearidade física utilizado no modelo destalaje depende deste item.

Como em nosso exemplo temos apenas umalaje por pavimento, para editá-la bastaclicar duas vezes em seu título, ou utilizar o comando "Lajes" - "Alterar dados gerais":

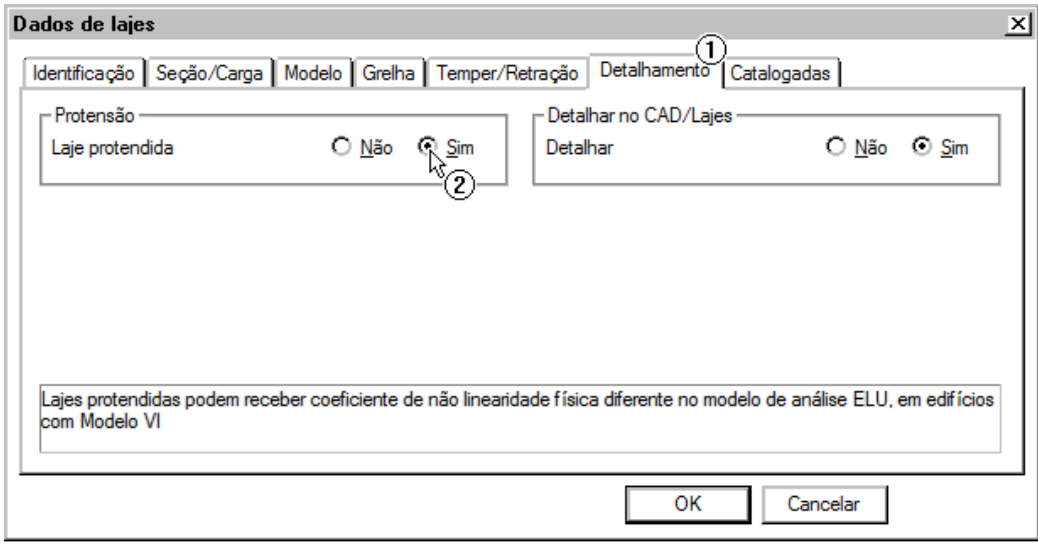

(1) Selecione a opção "Sim".

É necessário repetir esta edição para os três pavimentos existentes.